# Opgaven werkcollege Statistisch Toetsen 9 April 2019

dr. Wim P. Krijnen Rijksuniversiteit Groningen Faculteit Science and Engineering Statistiek en Stochastiek

29 maart 2019

## Inhoudsopgave

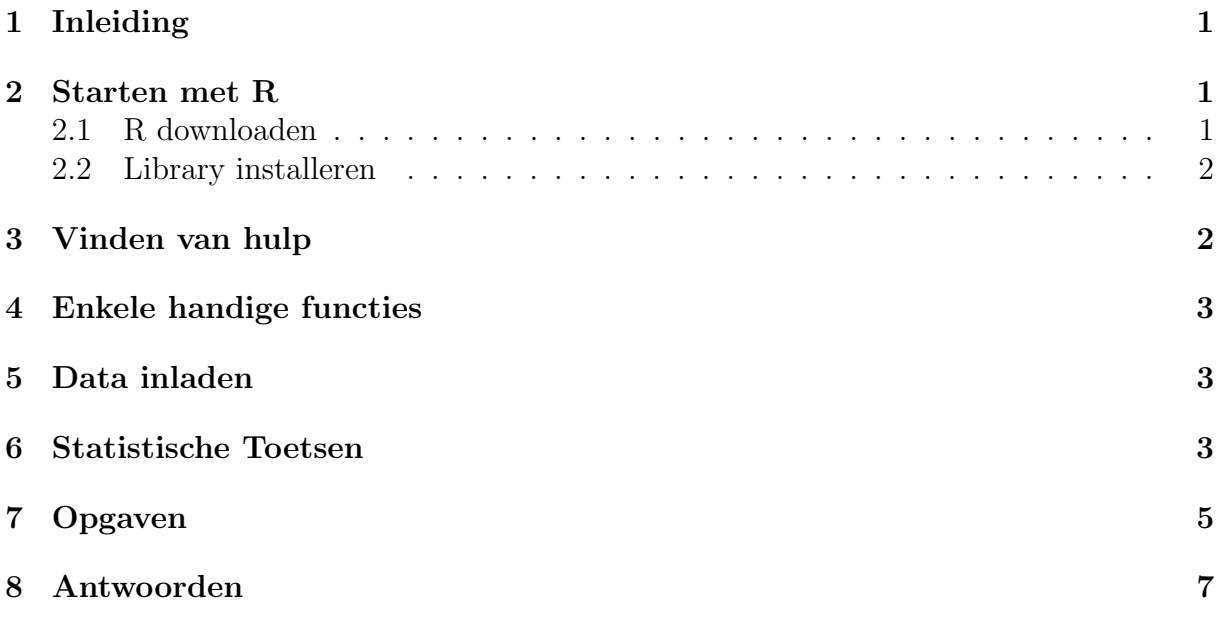

## <span id="page-0-0"></span>1 Inleiding

### <span id="page-0-1"></span>2 Starten met R

### <span id="page-0-2"></span>2.1 R downloaden

Om R te downloaden ga je naar de URL <http://cran.r-project.org>, kiest het gewenste Operating System: Windows, Linux, of Mac OS, vervolgens base en html help. Volg de verdere instructies.

Aanbevolen tekstverwerkers zijn Notepad ++, Kate, emacs, en Word. Voor laatst genoemde dient het automatisch gebruik van hoofdletters uitgezet te worden aangezien R een verschil maakt tussen kleine en hoofdletters. Het gebruikt van syntax highlighting {[( is handig!

## <span id="page-1-0"></span>2.2 Library installeren

Veel extra mogelijkheden komen beschikbaar door een bibliotheek te installeren via Packages bovenaan het scherm of direct door

install.packages("Rcmdr",repo="http://cran.r-project.org",dep=TRUE)

Dit installeert de library van Het menu systeem "R commander". Dit systeem wordt aanbevolen in een stadium van beginnend gebruik aangezien het de gegenereerde code en de output toont. R commander wordt opgestart door het laden de bibliotheek.

#### library(Rcmdr)

Hoewel het systeem eenvoud is, verwijzen we voor extra informatie naar:

- <http://cran.r-project.org/doc/contrib/Karp-Rcommander-intro.pdf>
- <http://www.jstatsoft.org/v14/i09/paper>

## <span id="page-1-1"></span>3 Vinden van hulp

Hulp binnen het R-systeem:

- help.start() opent HTML pagina om te browsen naar verdere info.
- help.search() de manual "An Introduction to R"(pdf or HTML).
- indien de naam van de functie bekend is kan de manual geopend worden door help(t.test) of, nog eenvoudiger, ?t.test

Opmerking: Het bespaart tijd eerst de correcte Engelse term te achterhalen en pas dan te zoeken.

De site <http://cran.r-project.org> heeft

- een handige Search knop waarmee men deze kan doorzoeken;
- onder de Contributed knop, de tutorials: "R for Beginners", "The R Guide"
- onder de Contributed knop, de zeer handige "R reference card"(Tom Short) met een uitgebreid en beknopt overzicht van veel gebruikte functies

Er bestaan twee gebruikersgroepen in Nederland:

- Amsterdam: <http://www.meetup.com/amst-R-dam/>
- Enschede: <http://twenterug.wordpress.com/about/> (Alleen intern UT gebruik.)

## <span id="page-2-0"></span>4 Enkele handige functies

- getwd() get working directory
- setwd() set working directory
- choose.dir() set working directory via clicking the mouse
- dir() lijst met files/mappen op working directory
- str() structure van een object
- with() geeft beschikking over namen van kolommen
- apply() past functie toe op elke rij of kolom van een matrix
- plot() maakt afbeelding
- boxplot() maakt box-and-wiskers-plot

### <span id="page-2-1"></span>5 Data inladen

Een adres met veel data is: <http://www.statsci.org/datasets.html> Bibliotheken met data sets zijn onder andere:

```
library(datasets)
library(MASS)
library(BSDA)
```
Via ?datasets en Index krijg je toegang tot de inhoud van de bibliotheek datasets. Voorbeelden van data sets zijn:

```
library(alr3)
?heights # (n=1375) lengte moeder/dochter Pearson (1903)
?UN2 # 193
```
## <span id="page-2-2"></span>6 Statistische Toetsen

- t.test toetst gelijkheid van gemiddelden  $H_0: \mu_1 = \mu_2$  tegen verschil  $H_0: \mu_1 \neq \mu_2$ .
- wilcox.test toetst bij één steekproef de null-hypothese dat de data symmetrisch rond  $\mu_0$  zijn verdeeld.
- SIGN.test in library BSDA toetst verschil in twee random variabelen  $H_0: p = 0.50$ tegen  $H_0: p \neq 0.50$ , waarbij  $p = Pr(X > Y)$ .
- prop.test toetst gelijkheid van proporties  $H_0: p_1 = p_2$  tegen verschil  $H_0: p_1 \neq p_2$ .

Genoemde toetsen kunnen zowel op één als op twee steekproeven worden uitgevoerd. We nemen overal significantie niveau  $\alpha = 0.05$ , dat wil zeggen dat we de nul hypothese verwerpen als de p-waarde kleiner is dan 0.05. Een equivalente manier is het verwerpen af te laten hangen van de gebeurtenis dat het betrouwbaarheidsinterval nul bevat.

Voorbeeld 1: Een machine fabriek test geproduceerde beeldschermen op kwaliteit voordat ze worden afgeleverd aan de klant. De engineer vind dat het productie process in orde is als er slechts 2% van de beeldschermen worden afgekeurd. Elke dag worden er 250 schermen getest. Op een dag worden er 11 afgekeurd. Is het productie-process in orde?

```
> prop.test(11, 250, p=0.02)
        1-sample proportions test with continuity correction
data: 11 out of 250, null probability 0.02
X-squared = 6.1735, df = 1, p-value = 0.01297
alternative hypothesis: true p is not equal to 0.02
95 percent confidence interval:
0.02330015 0.07954098
sample estimates:
   p
0.044
```
Beslissing: De null-hypothese  $H_0: p_1 = 0.02$  wordt verworpen. Conclusie: De proportie afgekeurde schermen is groter dan 2%. Implicatie: Ingrijpen lijkt verstandig.

Voorbeeld 2: Is de vleugel-lengte van de mug-soorten Amerohelea fasciata en Amerohelea pseudofasciata verschillend?

 $\Box$ 

```
> library(Flury)
> data(midge)
> with(midge, t.test(Wing.Length ~ Species))
       Welch Two Sample t-test
data: Wing.Length by Species
t = -2.1697, df = 12.967, p-value = 0.0492
alternative hypothesis: true difference in means is not equal to 0
95 percent confidence interval:
-0.2439471978 -0.0004972466
sample estimates:
mean in group Af mean in group Apf
         1.804444 1.926667
```
Beslissing: De null-hypothese wordt verworpen.

Conclusie: De vleugel lengte van Amerohelea pseudofasciata is groter dan van Amerohelea fasciata.  $\Box$  Opmerkingen:

- Het wordt in het algemeen aanbevolen om twee-zijdig te toetsen om de mogelijkheid van een verrassende uitkomt open te houden.
- Het wordt afgeraden om de t-toets voor twee steekproeven onder de expliciete aanname van gelijke populatie variantie te gebruiken. Deze kan eenvoudig worden vervangen door de meer algemene t-toets zonder genoemde aanname (var.equal = FALSE).

## <span id="page-4-0"></span>7 Opgaven

1. Lichaamslengte van dochter en moeders.

Karl Pearson onderzocht een steekproef van meer dan 1100 families in Engeland in de periode 1893 tot 1898. De dataset geeft de lengte in inches van moeders en hun dochters, met maximaal twee dochters per moeder. Alle dochters zijn minstens 18 jaar oud en alle moeders zijn jonger dan 65.

K. Pearson and A. Lee (1903), On the laws of inheritance in man, Biometrika, 2, 357463, Table 31.

De data set heights in de library alr3 geeft lengte van moeders en dochters.

- (a) Toets de nul-hypothese  $H_0: \mu_D = \mu_M$ .
- (b) Welke conclusie kun je trekken.
- 2. Proces controle. De onzuiverheid in in ppm van een tussen product in een chemisch proces wordt gemeten. Dit levert de volgende waarden in ppm,

y <- c(2.7, 2.5, 1.7, 1.6, 1.9, 2.6, 1.3, 1.9, 2.0, 2.5, 2.6, 2.3, 2.0, 1.8, 1.3, 1.7, 2.0, 1.9, 2.3, 1.9, 2.4, 1.5)

Het is van belang dat het gemiddelde lager blijft dan 2.5 ppm. Dergelijke process control komt vaak voor binnen chemische bedrijven<sup>[1](#page-4-1)</sup>.

- (a) Toets de nul-hypothese  $H_0$ :  $\mu = 2.5$  ppm. Deel de data even door 10.
- (b) Welke conclusie kun je trekken.
- 3. Halfgeleiders. Bij de vervaardiging van halfgeleiders wordt vloeibaar chemisch etsen vaak gebruikt om silicium te verwijderen van de ruggen van wafers voorafgaand aan metallisatie (aanbrengen dun metalen laagje). Twee verschillende vloeistoffen worden vergeleken op de ets snelheid (mm per minuut)<sup>[2](#page-4-2)</sup>...

<span id="page-4-1"></span><sup>&</sup>lt;sup>1</sup>Montgomery, D.C. & Runger, G.C. (2014). Applied Statistics and Probability for Engineers. 6th Edition.

<span id="page-4-2"></span><sup>&</sup>lt;sup>2</sup>Montgomery, D.C. & Runger, G.C. (2014). Applied Statistics and Probability for Engineers. 6th Edition.

Vloeistof1 <- c(.251, .269, .239, .262, .236, .254, .244, .262, .259, .257) Vloeistof2 <- c(.257, .254, .269, .259, .272, .272, .265, .265, .267, .262)

(a) Toets de nul-hypothese  $H_0: \mu_1 = \mu_2$  tegen  $H_A: \mu_1 \neq \mu_2$  (mm/min.).

(b) Welke conclusie kun je trekken.

### <span id="page-6-0"></span>8 Antwoorden

1. Lichaamslengte. We toetsen de nul-hypothese  $H_0: \mu_D = \mu_M$  met de t-toets waarbij we opmerken dat de waarnemingen gepaard zijn.

```
(a) > library(alr3)
   > with(heights,t.test(Dheight,Mheight,paired = TRUE))
            Paired t-test
   data: Dheight and Mheight
   t = 19.184, df = 1374, p-value < 2.2e-16
   alternative hypothesis: true difference in means is not equal to 0
   95 percent confidence interval:
    1.165499 1.431010
   sample estimates:
   mean of the differences
                   1.298255
   De p-waarde < 2.2 · 10<sup>-16</sup> < α = 0.05 geeft aanleiding de nul-hypothese te
   verwerpen.
```
- (b) De conclusie is dat de dochters gemiddelde genomen 1.3 inch langer zijn dan hun moeders.
- 2. Proces controle.
	- (a) We gebruiken de t-toets voor de nul-hypothese  $H_0$ :  $\mu = 2.5$  ppm alsvolgt

```
> y <- c(2.7, 2.5, 1.7, 1.6, 1.9, 2.6, 1.3, 1.9, 2.0, 2.5, 2.6, 2.3, 2.0,
     + 1.8, 1.3, 1.7, 2.0, 1.9, 2.3, 1.9, 2.4, 1.5)
> t.test(y, mu=2.5)
```
One Sample t-test

```
data: y
t = -5.3893, df = 21, p-value = 2.405e-05
alternative hypothesis: true mean is not equal to 2.5
95 percent confidence interval:
 1.832258 2.204106
sample estimates:
mean of x
 2.018182
```
De p-waarde  $2.405 \cdot 10^{-5} < \alpha = 0.05$  geeft aanleiding de nul hypothese te verwerpen.

- (b) De conclusie is dat de het gemiddelde ppm lager is dan 2.5.
- 3. Halfgeleiders.
	- (a) The metingen zijn onafhankelijk, nemen aan dat ze normaal verdeeld zijn en passen de t-toets voor twee groepen toe.

```
> v1 \leq c(.251, .269, .239, .262, .236, .254, .244, .262, .259, .257)> v2 <- c(.257, .254, .269, .259, .272, .272, .265, .265, .267, .262)
> t.test(v1, v2)
        Welch Two Sample t-test
data: v1 and v2
t = -2.7819, df = 14.336, p-value = 0.01443
alternative hypothesis: true difference in means is not equal to 0
95 percent confidence interval:
-0.019285236 -0.002514764
sample estimates:
mean of x mean of y
   0.2533 0.2642
```
De p-waarde 0.01443 geeft aanleiding de nul hypothese te verwerpen.

(b) De conclusie is dat vloeistof 2 een grotere snelheid heeft.